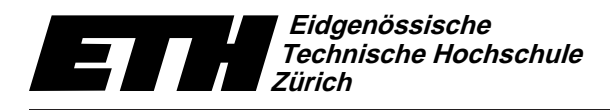

Institut fur Theoretis
he Informatik 29. September <sup>2009</sup> Dr. B. Gärtner, Prof. Dr. J. Hromkovič

# Informatik für Mathematiker und Physiker Serie 2 in HS09

Url: http://www.ti.inf.ethz.ch/ew/courses/Info1 09/

Die erste Aufgabe dieser Serie soll sie mit der Unix resp. Linux Arbeitsumgebung vertraut machen, die wir zum Programmieren verwenden. Sie können die Rechner in einem der ETH Computerraume oder Ihren eigenen Re
hner nutzen. Sollten Sie auf Ihrem eigenen Re
hner kein Linux verwenden, dann stellen wir eine sogenannte VirtualBox zur Verfugung, mit der Sie Linux emulieren konnen. Die ausfuhrli hen Anleitungen hierzu finden Sie auf der Kurshomepage. Wenn Sie an einem Linux Rechner (das s
hliesst die ETH Re
hner mit ein) arbeiten wollen, dann konsultieren Sie bitte die Seite http://www.ti.inf.ethz.ch/ew/courses/Info1 09/LinuxTarball.html. Wenn Sie das System VirtualBox nutzen wollen, dann halten Sie si
h an die Seite http://www.ti.inf.ethz.ch/ew/courses/Info1 09/VirtualBox.html.

## Aufgabe 1 (8 Punkte)

Ri
hten Sie si
h ein Linux System ein. Laden Sie die Datei hello world.cpp bei den Materialien zur zweiten Vorlesung herunter und speichern Sie sie in dem Ordner progs auf Ihrem Desktop. Wenn Sie die Datei doppelklicken, dann öffnet sich der Texteditor Emacs, und Sie können einfach F9 drücken, um die Datei zu übersetzen. Anschliessend können Sie die ausführbare Datei, die entstanden ist, im Terminal ausfuhren.

Andern Sie die Datei hello world.cpp, so dass sie den Anforderungen genugt, die wir an Ubungsabgaben stellen (siehe das Merkblatt zur Vorlesung). Insbesondere muss am Anfang der Datei ein Kommentar der Form

- // Informatik Serie 2 Aufgabe 1
- // Programm: hello world.cpp
- // Autor: X. M. Plestudent (Gruppe X)

stehen. Fur diese Aufgabe fugen der Formation funktionen der Formationen der Forma

// ETH#: 09-123-456

ein, in der Sie Ihre ETH-Nummer angeben. Schicken Sie eine E-Mail mit der resultierenden Datei hello\_world.cpp als attachment an Ihre Übungsleiterin oder Ihren Übungsleiter.

### Aufgabe 2 (4 Punkte)

Die naivste Methode um herauszufinden, ob eine Zahl  $n > 2$  prim ist, besteht darin, zu testen, ob n dur
h irgend eine ganze Zahl im Berei
h 2, . . . , n− 1 teilbar ist. Konnen Sie eine Methode formulieren, die den Primtest schneller löst?

### Aufgabe 3 (4 Punkte)

In der Vorlesung haben Sie gesehen, dass man alle Programme in eine eindeutige Reihenfolge bringen kann,  $(P_0, P_1, P_2, \ldots)$ . Desweiteren haben Sie die Mengen M $(P_i)$  und DIAG kennen gelernt. Gegeben sei nun der Anfang der folgenden Tabelle.

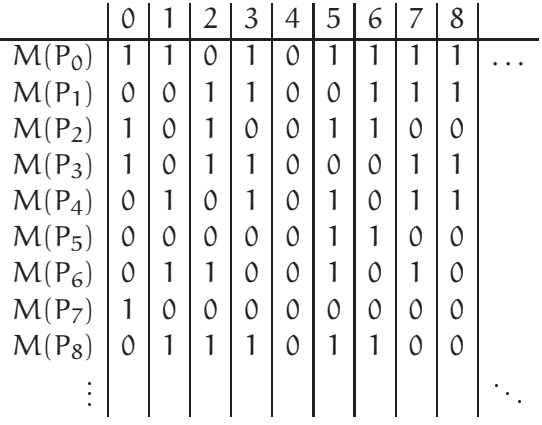

Eine 1 (0) steht natürlich dafür, dass das Programm in dieser Zeile, die Zahl in dieser Spalte (nicht) akzeptiert. Geben Sie die Menge DIAG  $\cap$  {0, ..., 8} an. Können Sie noch eine andere Menge als DIAG angeben, die von keinem Programm akzeptiert wird?

#### Aufgabe 4 (Challenge) (8 Punkte)

Beschreiben Sie eine Methode, mit der die Kreiszahl  $\pi$  in endlicher Zeit bis zu einer beliebigen endli
hen Genauigkeit angegeben werden kann.

#### Aufgabe 5 (Challenge) (8 Punkte)

Wir definieren

$$
\mathbb{N}^3 := \{ (i,j,k) \mid i,j,k \in \mathbb{N} \}
$$

als die Menge aller Tripel (i, j, k) natürlicher Zahlen. Anstelle von i, j und k kann man jede natürliche Zahl einsetzen. Also könnte man sagen, dass  $|\mathbb{N}^3|=|\mathbb{N}|\cdot|\mathbb{N}| \cdot |\mathbb{N}|=\infty\cdot\infty\cdot\infty=\infty^3.$ Beweisen Sie, dass  $|\mathbb{N}^3| = |\mathbb{N}|$ , also auch  $\infty = \infty^3$  gilt.

Programm: hello\_world.cpp \_\_\_\_\_\_\_\_\_\_\_\_\_

```
// Program: hello_world.cpp
// Print out "Hello World!"
#include <iostream>
int main()
{
  // output some text
  std::cout << "Hello World!" << std::endl;
 return 0;
}
```
Abgabe: Bis 6. Oktober 2009, 15.15 Uhr.